# ITBA

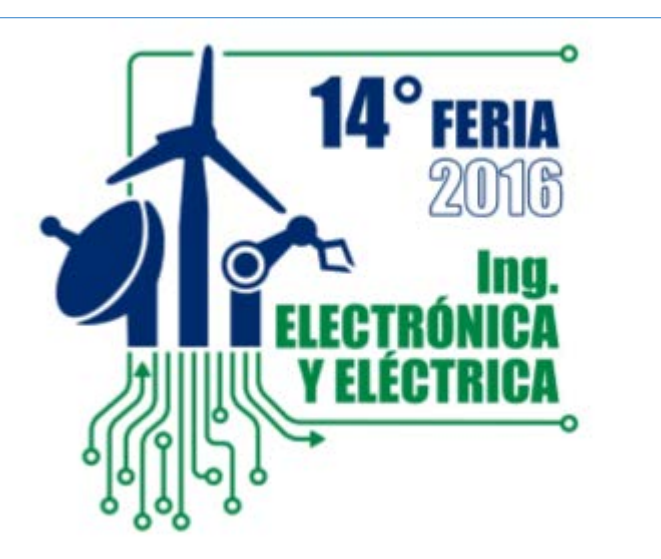

# Pintador automático robotizado (Makelangelo)

**El pintador automático robotizado permite imprimir sobre cualquier tamaño de superficie, replicas de una imagen en una PC, utilizando métodos variados.**

*Manuel Bivachi, Marcos Brito Devoto, Emmanuel Martinez*

### **Introducción**

El CIDEI tiene como finalidad generar soluciones para problemas de instrumentación, control y actuación para sistemas de todo tipo y en particular para sistemas industriales, de potencia e interfaces de energías alternativas.

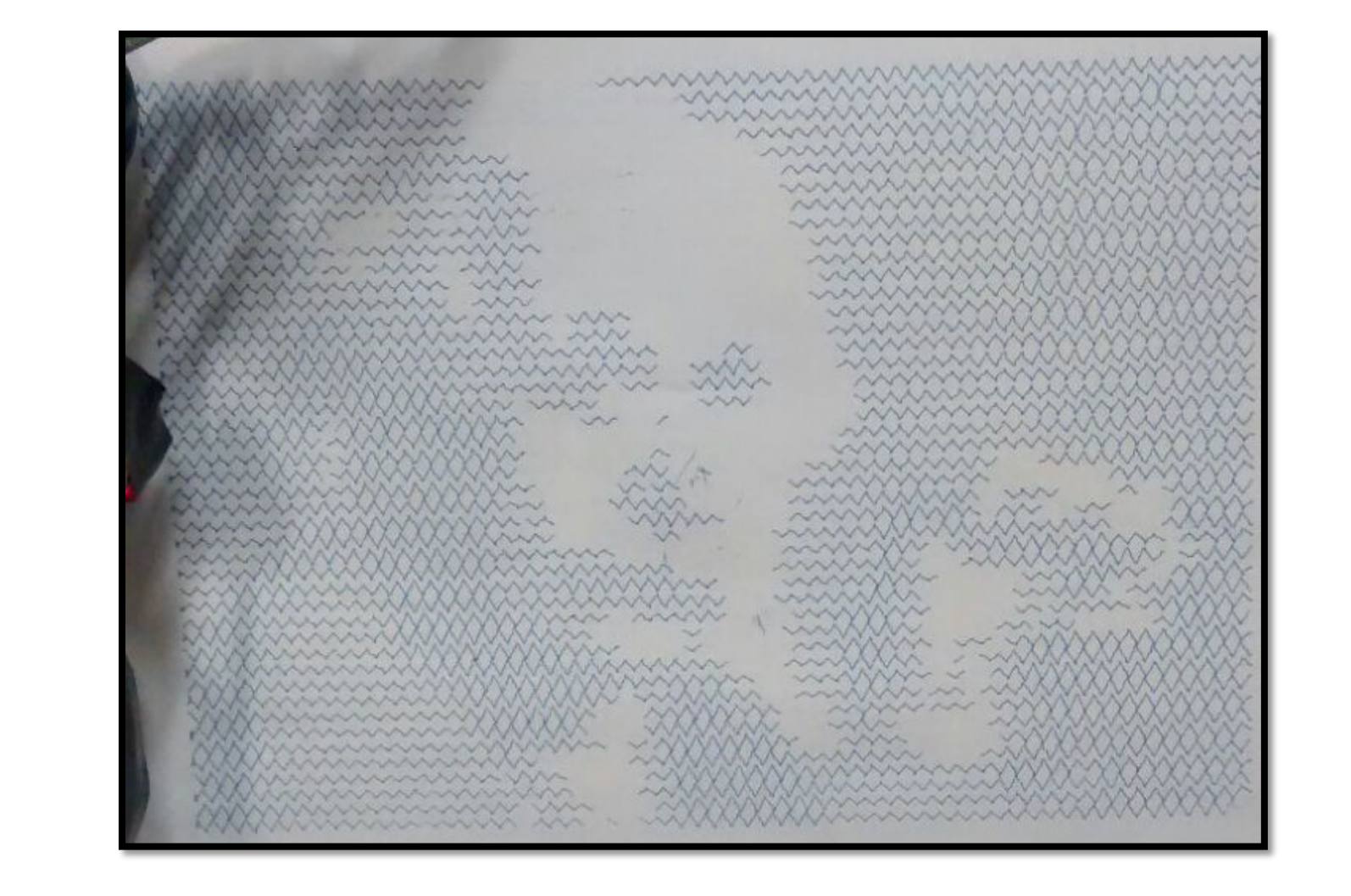

El proyecto se llevó a cabo como parte del trabajo a realizar por la adquisición de una beca de la facultad.

# **Objetivos**

El objetivo del trabajo es principalmente experimental, para estudiar los sistemas de control de precisión que se requieren para realizar los esquemas que se desean correctamente.

Una de las principales aplicaciones, como es usado en la mayor parte del mundo, es el trabajo artístico. Ya que permite imprimir imágenes de todo tipo y tamaño, a muy bajo costo, es muy común la aplicación de este tipo de mecanización a la realización de murales para espacios públicos y privados, como también retratos y pinturas muy simplistas, eliminando el uso tradicional de la tinta en impresoras y permitiéndole al usuario el uso de distintas herramientas para formar el dibujo.

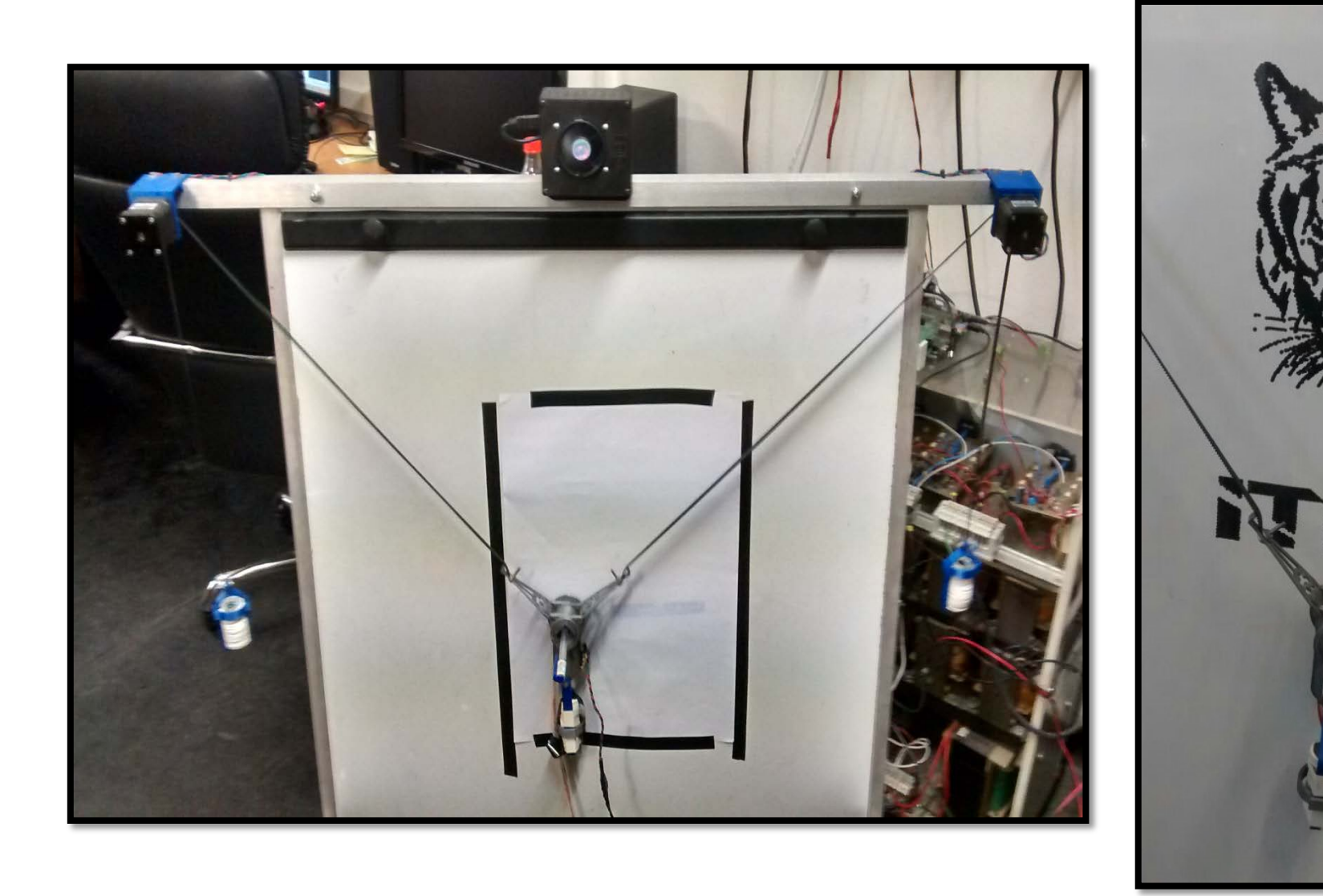

# **Materiales/Métodos**

El robot se controla principalmente con un Arduino UNO y un "shield" de tipo Adafruit Motor Shield, que utiliza dos puentes H-L293D para el control de los motores. Se instalaron dos motores paso a paso de tipo NEMA 17 para el movimiento y un motor servo para levantar el cabezal del dibujo.

Se diseño por completo tanto la cubierta protectora donde se encuentra el arduino como la estructura del cabezal, las cuales fueron luego impresas en 3D en el CIDEI.

Esta basado en el producto Makelangelo [3], y utiliza el firmware y software distribuido por ellos para el manejo de los motores como además para realizar los cálculos para el correcto movimiento de la estructura del cabezal.

En el CIDEI se ajusto este firmware, ya que debido a la complejidad y la precisión que debe tener el robot, requirió un fino ajuste y comprobación de todos sus componentes para que, con las configuraciones de nuestro proyecto, se desempeñe como era requerido.

Para que se mueva adecuadamente, es preciso que el sistema conozca la posición del centro del dibujo para que pueda calcular correctamente el movimiento de los motores. Por esta razón, se agregó al firmware original una función de centrado automático, que mide las dimensiones del área de dibujo y centra el cabezal en la misma.

Para esto, utiliza un sensor infrarrojo que mide la intensidad de luz ambiente reflejada por la superficie de dibujo y determina si el cabezal se encuentra sobre el área de dibujo (blanco) o detecta el borde (negro).

# **Resultados**

Se obtuvo del pintador resultados satisfactorios. Replica las imágenes que se desean imprimir correctamente y ejecuta movimientos precisos sin problemas. Presenta, sin embargo, dificultades al tratar con áreas de dibujo de grandes dimensiones, principalmente al alejarse del centro.

Por otro lado, la adición de la función de auto centrado permitió dos tareas. Al identificar por su cuenta los limites de la hoja, permite ingresar superficies de dibujo de tamaños variados sin necesidad de intervención del usuario. Esto resulta importante ya que de esta manera el software identifica el centro del área de trabajo y por consecuencia dibuja correctamente dentro del área de trazado.

Surgen además problemas eventuales esporádicos, en cuyo caso hay que ajustar las configuraciones del robot para que vuelva a desempeñarse correctamente.

### **Conclusiones**

Aunque se logró hacer que funcione correctamente, nos encontramos con problemas que, a nuestra consideración, están ligados al software distribuido por Makelangelo y cómo el mismo controla los movimientos del robot, y al no tener los conocimientos en Java necesarios, no pudimos confirmar y/o arreglar.

Se logró incorporar al firmware una función de auto centrado, que asiste al usuario a la hora de configurar el robot para el primer uso.

# **Referencias / Bibliografía**

La bibliografía deberá ser una lista numerada, con el número entre corchetes, y la línea conteniendo: Autores, *Título.* Ciudad de la edición, Editorial, año, otros campos. Ejemplos:

[1]"Arduino-Reference," *Arduino - Reference*. [Online]. Available: [https://www.arduino.cc/en/reference/homepage.](https://www.arduino.cc/en/reference/homepage) [Accessed: 25-Jul-2016].

[2] "Forums Archive - Marginally Clever Robots," Marginally Clever Robots. [Online]. Available: https://www.marginallyclever.com/forums/. [Accessed: 25-Jul-2016].

[3] "What is a Makelangelo? | The Makelangelo Art Robot," *The Makelangelo Art Robot*. [Online]. Available: http://www.makelangelo.com/. [Accessed: 25-Jul-2016].